# **ComboSelPos**

A given combo box control's selected index.

# Usage

```
Set_Property(OLECtrlEntID, "OLE.ComboSelPos[key]", Value)
```
### Values

Value can be any positive integer.

**Default**: 1

#### Indices

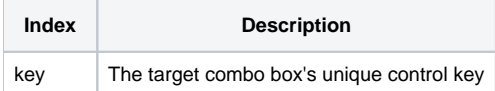

# Remarks

The ComboSelPos property gets or sets the current selection of a given combo box control. When you defined the combo box during the [Init](https://wiki.srpcs.com/display/RibbonControl/Init) method, you gave it a unique key. You must pass that key in order to get or set its selection. This property behaves just like OI's SELPOS property for combo boxes.

# Example

```
// Set my Font Size combo box to the third item
Set_Property(@Window:".OLE_RIBBON", "OLE.ComboSelPos[COB_FONTSIZE]", 3)
```
# See Also

[ComboList,](https://wiki.srpcs.com/display/RibbonControl/ComboList) [ComboText](https://wiki.srpcs.com/display/RibbonControl/ComboText)